Pham 133923

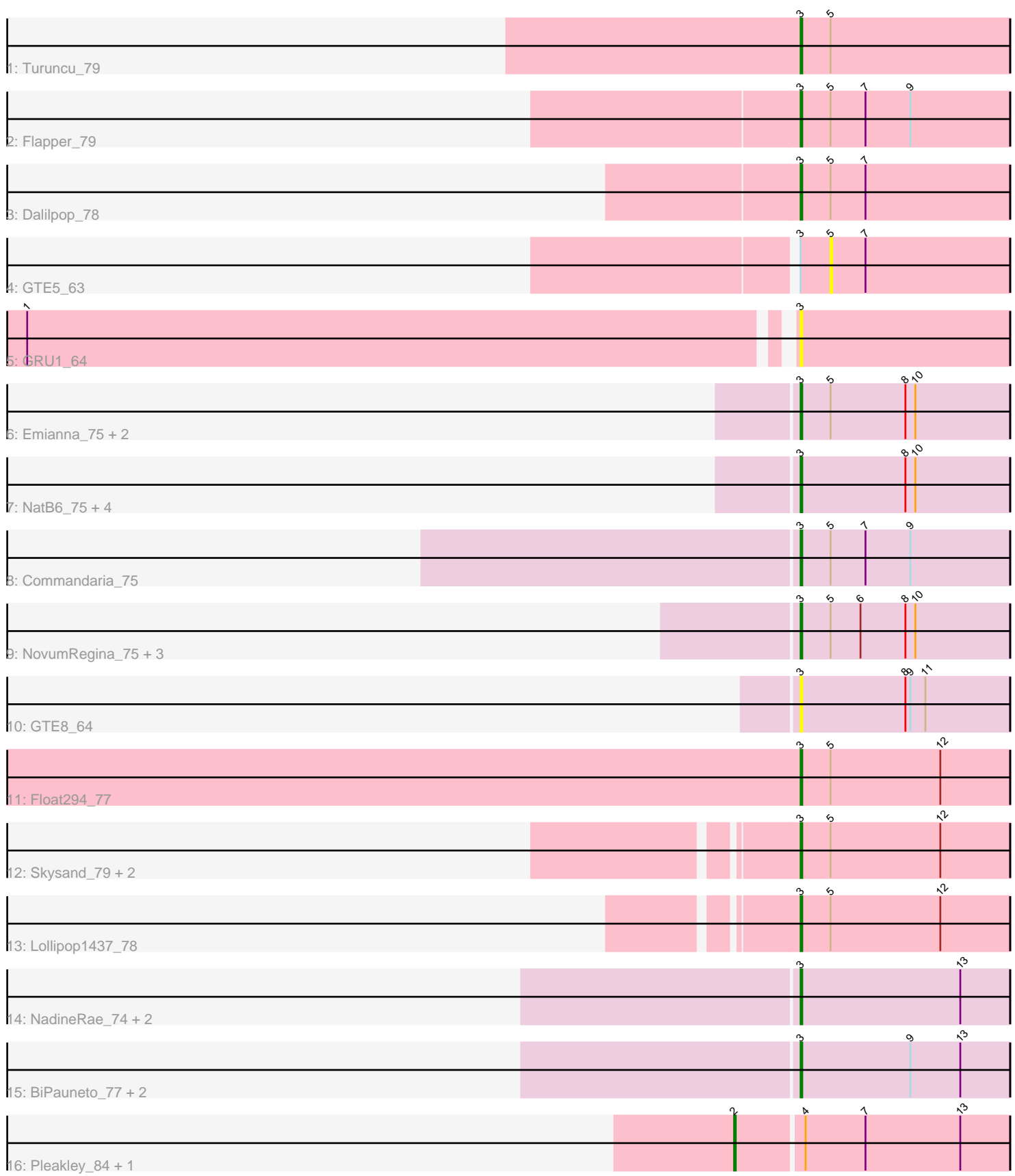

Note: Tracks are now grouped by subcluster and scaled. Switching in subcluster is indicated by changes in track color. Track scale is now set by default to display the region 30 bp upstream of start 1 to 30 bp downstream of the last possible start. If this default region is judged to be packed too tightly with annotated starts, the track will be further scaled to only show that region of the ORF with annotated starts. This action will be indicated by adding "Zoomed" to the title. For starts, yellow indicates the location of called starts comprised solely of Glimmer/GeneMark auto-annotations, green indicates the location of called starts with at least 1 manual gene annotation.

# Pham 133923 Report

This analysis was run 04/28/24 on database version 559.

Pham number 133923 has 32 members, 4 are drafts.

Phages represented in each track:

- Track 1 : Turuncu 79
- Track 2 : Flapper 79
- Track 3 : Dalilpop\_78
- Track 4 : GTE5 63
- Track 5 : GRU1 64
- Track 6 : Emianna\_75, Kurt\_75, Arti\_74
- Track 7 : NatB6\_75, KidneyBean\_75, Jifall16\_74, Phomeo\_75, Foxboro\_75
- Track 8 : Commandaria 75
- Track 9 : NovumRegina\_75, GrootJr\_77, Tracker\_75, Wheezy\_75
- Track 10 : GTE8 64
- Track 11 : Float294\_77
- Track 12 : Skysand\_79, Patio\_77, Ennea\_82
- Track 13 : Lollipop1437\_78
- Track 14 : NadineRae\_74, WhoseManz\_74, Marietta\_75
- Track 15 : BiPauneto\_77, Sukkupi\_74, Yndexa\_74
- Track 16 : Pleakley 84, Fury 84

# **Summary of Final Annotations (See graph section above for start numbers):**

The start number called the most often in the published annotations is 3, it was called in 26 of the 28 non-draft genes in the pham.

Genes that call this "Most Annotated" start:

• Arti\_74, BiPauneto\_77, Commandaria\_75, Dalilpop\_78, Emianna\_75, Ennea\_82, Flapper\_79, Float294\_77, Foxboro\_75, GRU1\_64, GTE8\_64, GrootJr\_77, Jifall16\_74, KidneyBean\_75, Kurt\_75, Lollipop1437\_78, Marietta\_75, NadineRae\_74, NatB6\_75, NovumRegina\_75, Patio\_77, Phomeo\_75, Skysand\_79, Sukkupi\_74, Tracker\_75, Turuncu\_79, Wheezy\_75, WhoseManz\_74, Yndexa\_74,

Genes that have the "Most Annotated" start but do not call it: • GTE5 63,

Genes that do not have the "Most Annotated" start: • Fury\_84, Pleakley\_84,

# **Summary by start number:**

Start 2:

- Found in 2 of 32 ( 6.2% ) of genes in pham
- Manual Annotations of this start: 2 of 28
- Called 100.0% of time when present
- Phage (with cluster) where this start called: Fury\_84 (CR5), Pleakley\_84 (CR5),

#### Start 3:

- Found in 30 of 32 ( 93.8% ) of genes in pham
- Manual Annotations of this start: 26 of 28
- Called 96.7% of time when present

• Phage (with cluster) where this start called: Arti\_74 (CR2), BiPauneto\_77 (CR4), Commandaria\_75 (CR2), Dalilpop\_78 (CR1), Emianna\_75 (CR2), Ennea\_82 (CR3), Flapper 79 (CR1), Float294 77 (CR3), Foxboro 75 (CR2), GRU1 64 (CR1), GTE8\_64 (CR2), GrootJr\_77 (CR2), Jifall16\_74 (CR2), KidneyBean\_75 (CR2), Kurt\_75 (CR2), Lollipop1437\_78 (CR3), Marietta\_75 (CR4), NadineRae\_74 (CR4), NatB6\_75 (CR2), NovumRegina\_75 (CR2), Patio\_77 (CR3), Phomeo\_75 (CR2), Skysand\_79 (CR3), Sukkupi\_74 (CR4), Tracker\_75 (CR2), Turuncu\_79 (CR1), Wheezy 75 (CR2), WhoseManz 74 (CR4), Yndexa 74 (CR4),

#### Start 5:

- Found in 17 of 32 ( 53.1% ) of genes in pham
- No Manual Annotations of this start.
- Called 5.9% of time when present
- Phage (with cluster) where this start called: GTE5 63 (CR1),

# **Summary by clusters:**

There are 5 clusters represented in this pham: CR2, CR3, CR1, CR4, CR5,

Info for manual annotations of cluster CR1: •Start number 3 was manually annotated 3 times for cluster CR1.

Info for manual annotations of cluster CR2: •Start number 3 was manually annotated 12 times for cluster CR2.

Info for manual annotations of cluster CR3: •Start number 3 was manually annotated 5 times for cluster CR3.

Info for manual annotations of cluster CR4: •Start number 3 was manually annotated 6 times for cluster CR4.

Info for manual annotations of cluster CR5: •Start number 2 was manually annotated 2 times for cluster CR5.

# **Gene Information:**

Gene: Arti\_74 Start: 56369, Stop: 56244, Start Num: 3 Candidate Starts for Arti\_74:

(Start: 3 @56369 has 26 MA's), (5, 56351), (8, 56306), (10, 56300),

Gene: BiPauneto\_77 Start: 55729, Stop: 55604, Start Num: 3 Candidate Starts for BiPauneto\_77: (Start: 3 @55729 has 26 MA's), (9, 55663), (13, 55633),

Gene: Commandaria\_75 Start: 57325, Stop: 57200, Start Num: 3 Candidate Starts for Commandaria\_75: (Start: 3 @57325 has 26 MA's), (5, 57307), (7, 57286), (9, 57259),

Gene: Dalilpop\_78 Start: 58244, Stop: 58119, Start Num: 3 Candidate Starts for Dalilpop\_78: (Start: 3 @58244 has 26 MA's), (5, 58226), (7, 58205),

Gene: Emianna\_75 Start: 57580, Stop: 57455, Start Num: 3 Candidate Starts for Emianna\_75: (Start: 3 @57580 has 26 MA's), (5, 57562), (8, 57517), (10, 57511),

Gene: Ennea\_82 Start: 58711, Stop: 58586, Start Num: 3 Candidate Starts for Ennea\_82: (Start: 3 @58711 has 26 MA's), (5, 58693), (12, 58627),

Gene: Flapper\_79 Start: 57983, Stop: 57858, Start Num: 3 Candidate Starts for Flapper\_79: (Start: 3 @57983 has 26 MA's), (5, 57965), (7, 57944), (9, 57917),

Gene: Float294\_77 Start: 58617, Stop: 58492, Start Num: 3 Candidate Starts for Float294\_77: (Start: 3 @58617 has 26 MA's), (5, 58599), (12, 58533),

Gene: Foxboro\_75 Start: 57792, Stop: 57667, Start Num: 3 Candidate Starts for Foxboro\_75: (Start: 3 @57792 has 26 MA's), (8, 57729), (10, 57723),

Gene: Fury\_84 Start: 56522, Stop: 56361, Start Num: 2 Candidate Starts for Fury\_84: (Start: 2 @56522 has 2 MA's), (4, 56483), (7, 56447), (13, 56390),

Gene: GRU1\_64 Start: 49828, Stop: 49703, Start Num: 3 Candidate Starts for GRU1\_64: (1, 50275), (Start: 3 @49828 has 26 MA's),

Gene: GTE5\_63 Start: 50458, Stop: 50351, Start Num: 5 Candidate Starts for GTE5\_63: (Start: 3 @50476 has 26 MA's), (5, 50458), (7, 50437),

Gene: GTE8\_64 Start: 50743, Stop: 50618, Start Num: 3 Candidate Starts for GTE8\_64: (Start: 3 @50743 has 26 MA's), (8, 50680), (9, 50677), (11, 50668),

Gene: GrootJr\_77 Start: 56973, Stop: 56848, Start Num: 3 Candidate Starts for GrootJr\_77: (Start: 3 @56973 has 26 MA's), (5, 56955), (6, 56937), (8, 56910), (10, 56904), Gene: Jifall16\_74 Start: 57285, Stop: 57160, Start Num: 3 Candidate Starts for Jifall16\_74: (Start: 3 @57285 has 26 MA's), (8, 57222), (10, 57216),

Gene: KidneyBean\_75 Start: 57409, Stop: 57284, Start Num: 3 Candidate Starts for KidneyBean\_75: (Start: 3 @57409 has 26 MA's), (8, 57346), (10, 57340),

Gene: Kurt\_75 Start: 57595, Stop: 57470, Start Num: 3 Candidate Starts for Kurt\_75: (Start: 3 @57595 has 26 MA's), (5, 57577), (8, 57532), (10, 57526),

Gene: Lollipop1437\_78 Start: 58391, Stop: 58266, Start Num: 3 Candidate Starts for Lollipop1437\_78: (Start: 3 @58391 has 26 MA's), (5, 58373), (12, 58307),

Gene: Marietta\_75 Start: 53624, Stop: 53499, Start Num: 3 Candidate Starts for Marietta\_75: (Start: 3 @53624 has 26 MA's), (13, 53528),

Gene: NadineRae\_74 Start: 53232, Stop: 53107, Start Num: 3 Candidate Starts for NadineRae\_74: (Start: 3 @53232 has 26 MA's), (13, 53136),

Gene: NatB6\_75 Start: 56685, Stop: 56560, Start Num: 3 Candidate Starts for NatB6\_75: (Start: 3 @56685 has 26 MA's), (8, 56622), (10, 56616),

Gene: NovumRegina\_75 Start: 56972, Stop: 56847, Start Num: 3 Candidate Starts for NovumRegina\_75: (Start: 3 @56972 has 26 MA's), (5, 56954), (6, 56936), (8, 56909), (10, 56903),

Gene: Patio\_77 Start: 57623, Stop: 57498, Start Num: 3 Candidate Starts for Patio\_77: (Start: 3 @57623 has 26 MA's), (5, 57605), (12, 57539),

Gene: Phomeo\_75 Start: 57281, Stop: 57156, Start Num: 3 Candidate Starts for Phomeo\_75: (Start: 3 @57281 has 26 MA's), (8, 57218), (10, 57212),

Gene: Pleakley\_84 Start: 56523, Stop: 56362, Start Num: 2 Candidate Starts for Pleakley\_84: (Start: 2 @56523 has 2 MA's), (4, 56484), (7, 56448), (13, 56391),

Gene: Skysand\_79 Start: 58286, Stop: 58161, Start Num: 3 Candidate Starts for Skysand\_79: (Start: 3 @58286 has 26 MA's), (5, 58268), (12, 58202),

Gene: Sukkupi\_74 Start: 55276, Stop: 55151, Start Num: 3 Candidate Starts for Sukkupi\_74: (Start: 3 @55276 has 26 MA's), (9, 55210), (13, 55180),

Gene: Tracker\_75 Start: 56428, Stop: 56303, Start Num: 3 Candidate Starts for Tracker\_75: (Start: 3 @56428 has 26 MA's), (5, 56410), (6, 56392), (8, 56365), (10, 56359),

Gene: Turuncu\_79 Start: 57805, Stop: 57680, Start Num: 3 Candidate Starts for Turuncu\_79: (Start: 3 @57805 has 26 MA's), (5, 57787),

Gene: Wheezy\_75 Start: 56643, Stop: 56518, Start Num: 3 Candidate Starts for Wheezy\_75: (Start: 3 @56643 has 26 MA's), (5, 56625), (6, 56607), (8, 56580), (10, 56574),

Gene: WhoseManz\_74 Start: 53291, Stop: 53166, Start Num: 3 Candidate Starts for WhoseManz\_74: (Start: 3 @53291 has 26 MA's), (13, 53195),

Gene: Yndexa\_74 Start: 55276, Stop: 55151, Start Num: 3 Candidate Starts for Yndexa\_74: (Start: 3 @55276 has 26 MA's), (9, 55210), (13, 55180),